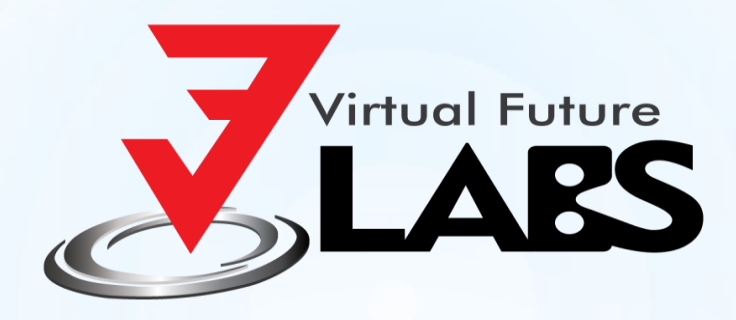

## **Data Punching** Automation

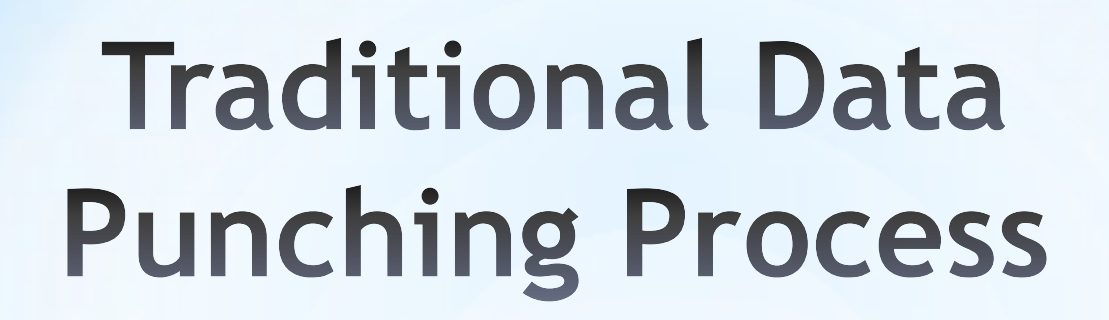

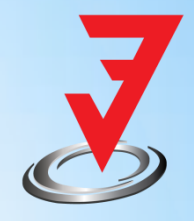

Order Punching/Expiry Punching/Secondary Sales Punching

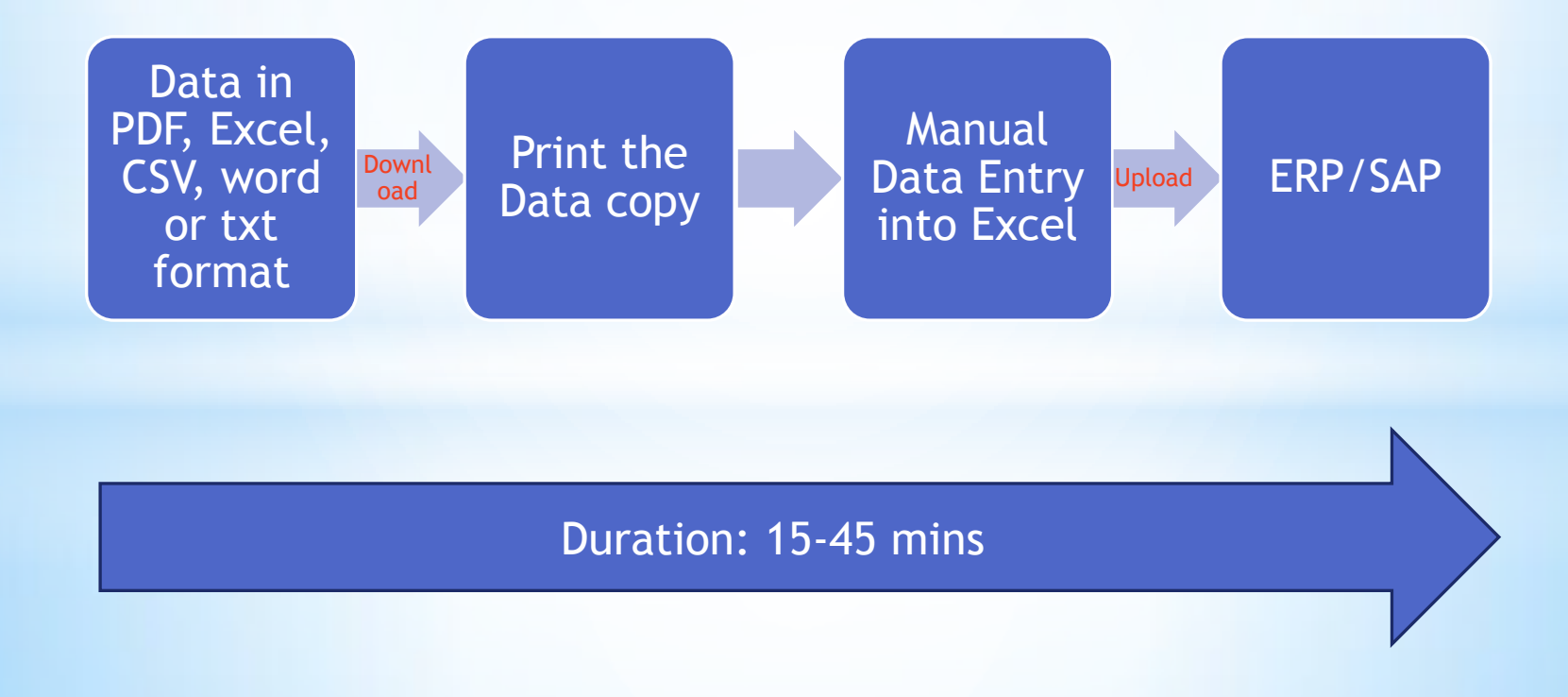

## **Challenges in Traditional Data Punching Process**

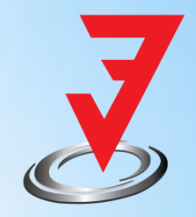

- Time Consuming
- Labour Intensive (requires data operators)
- Human Errors
- Difficult to remember product codes
- Extra Efforts for closing month
- Slow server issues
- Slow customer service
- Usage of multiple SAP clients
- No updates on targets to Sales team

## **Data Punching Automation System**

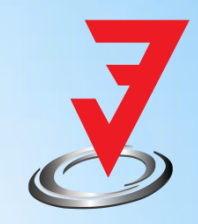

Order Punching/Expiry Punching/Secondary Sales Punching

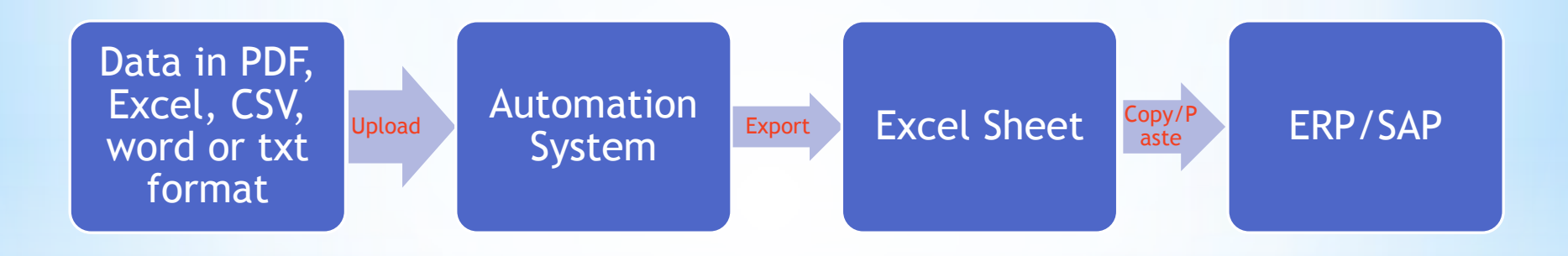

Duration: 30-60 seconds

## **Benefits**

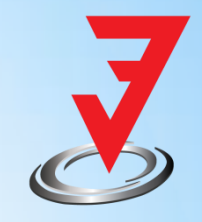

- Time Saving (95% time reduction)
- Requires less data operators
- No Human Errors
- Highly Efficient
- On time punching at closing time
- Fast customer service
- No need to remember product code
- Immediate understanding of target to be achieved for sales person at closing time
- Dynamic updating of format for stockist & products
- Avoid multiple SAP

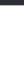

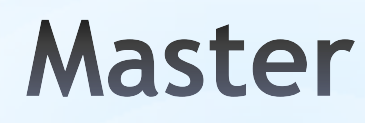

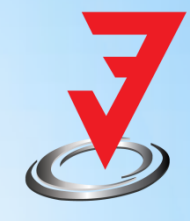

#### **It will allow you to add/edit/delete Stockists and Product Details dynamically.**

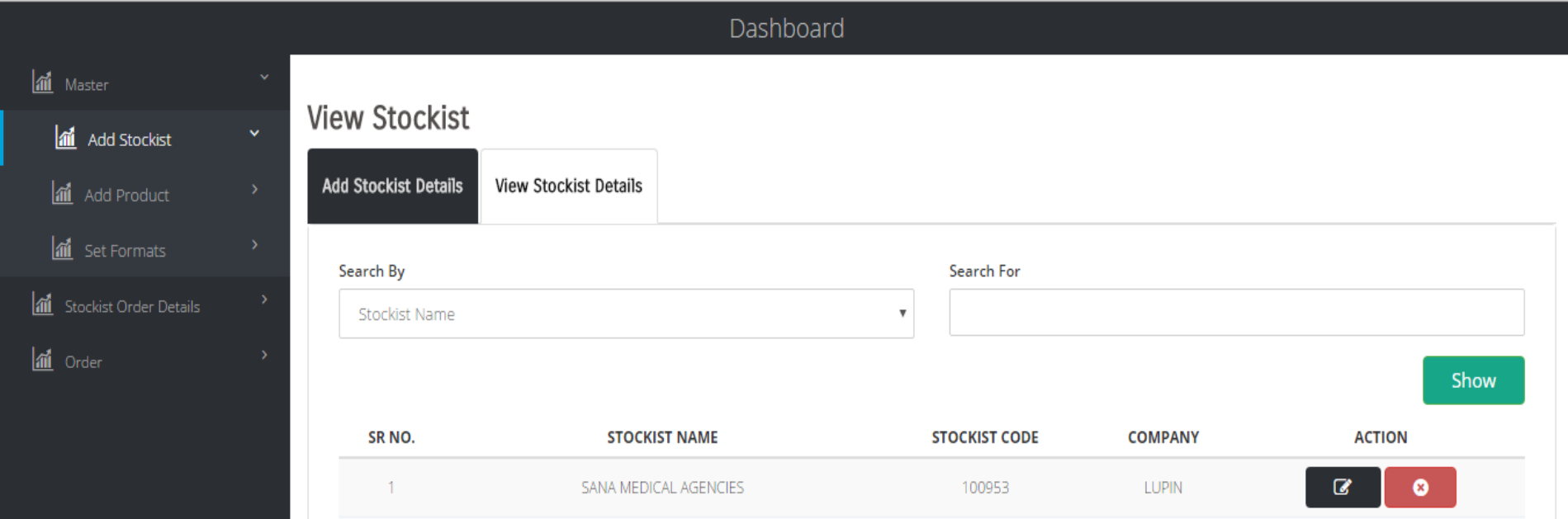

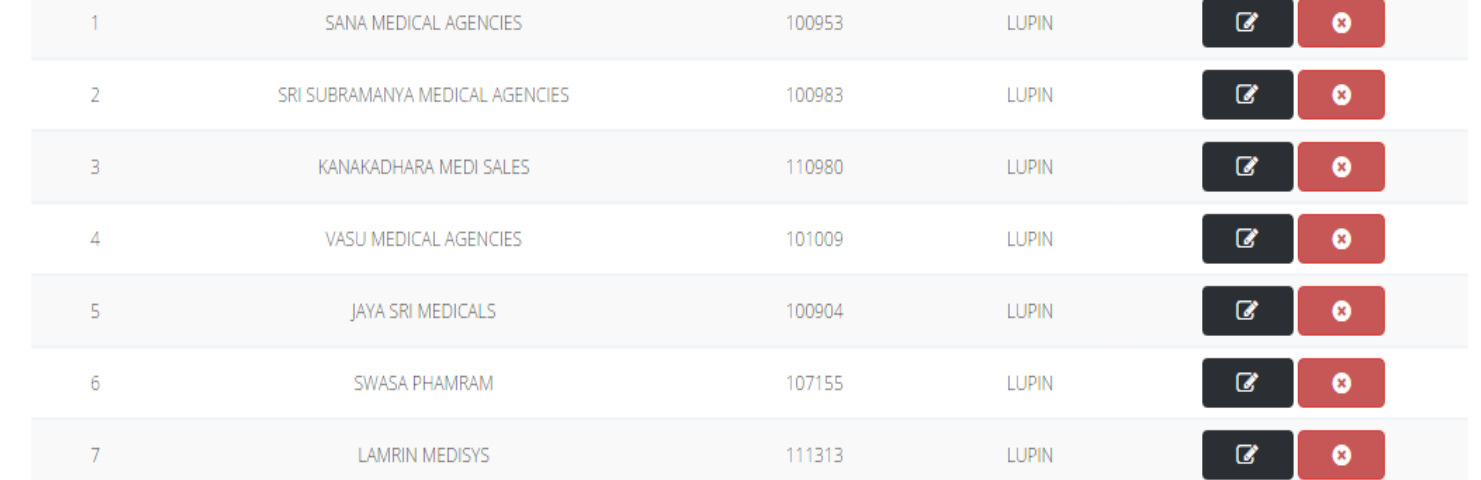

## Order-Punch-in

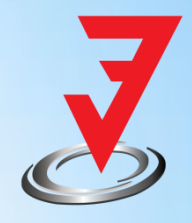

#### **Consider Following file needs o be punched. It contains 356 lines of order.**

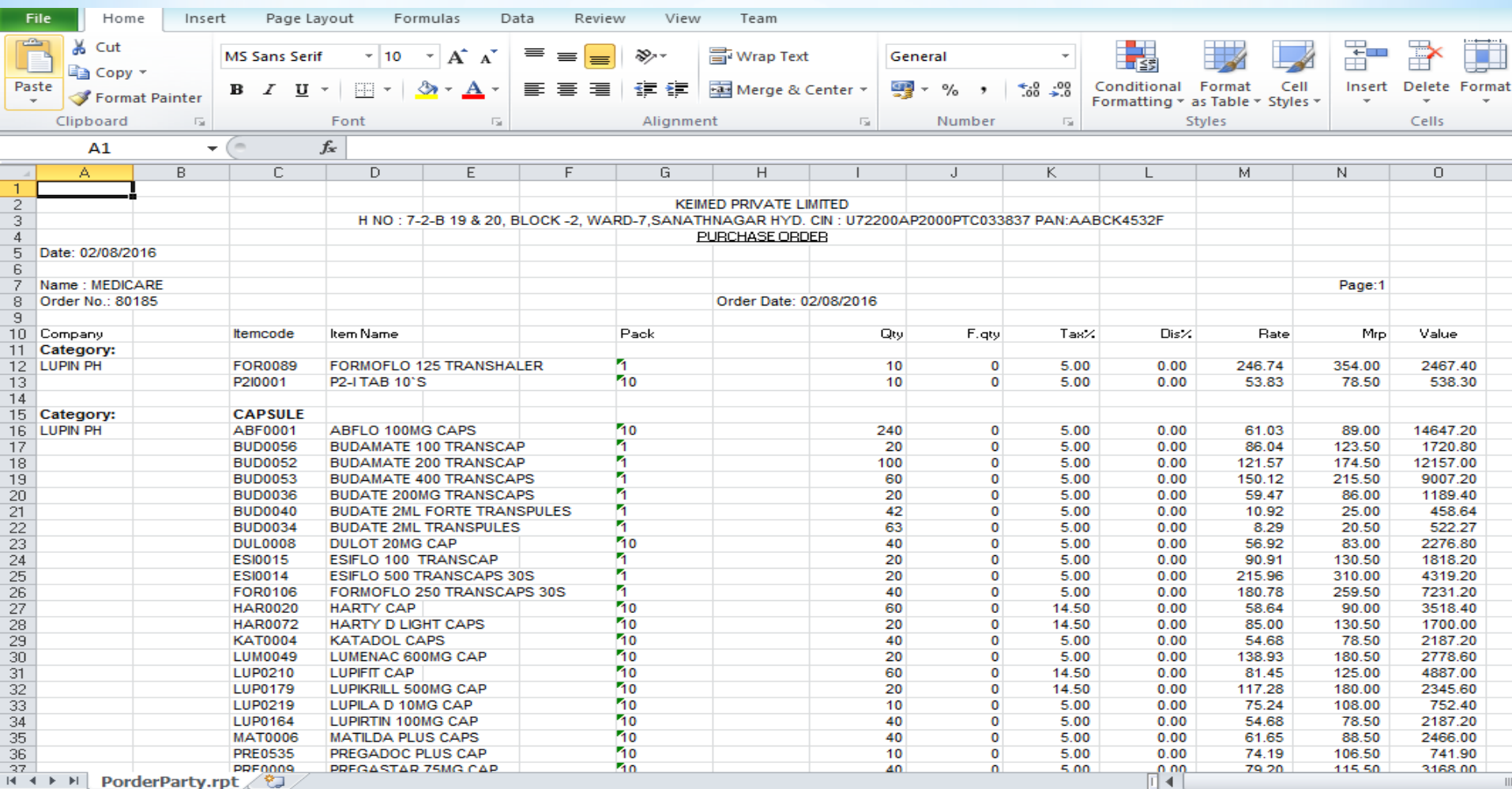

## **Order Punch-in**

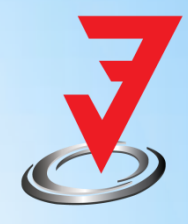

**Step 1: Click on stockist order details, select stockist name, put the order number and upload the file sent by stockist. Click on Save.**

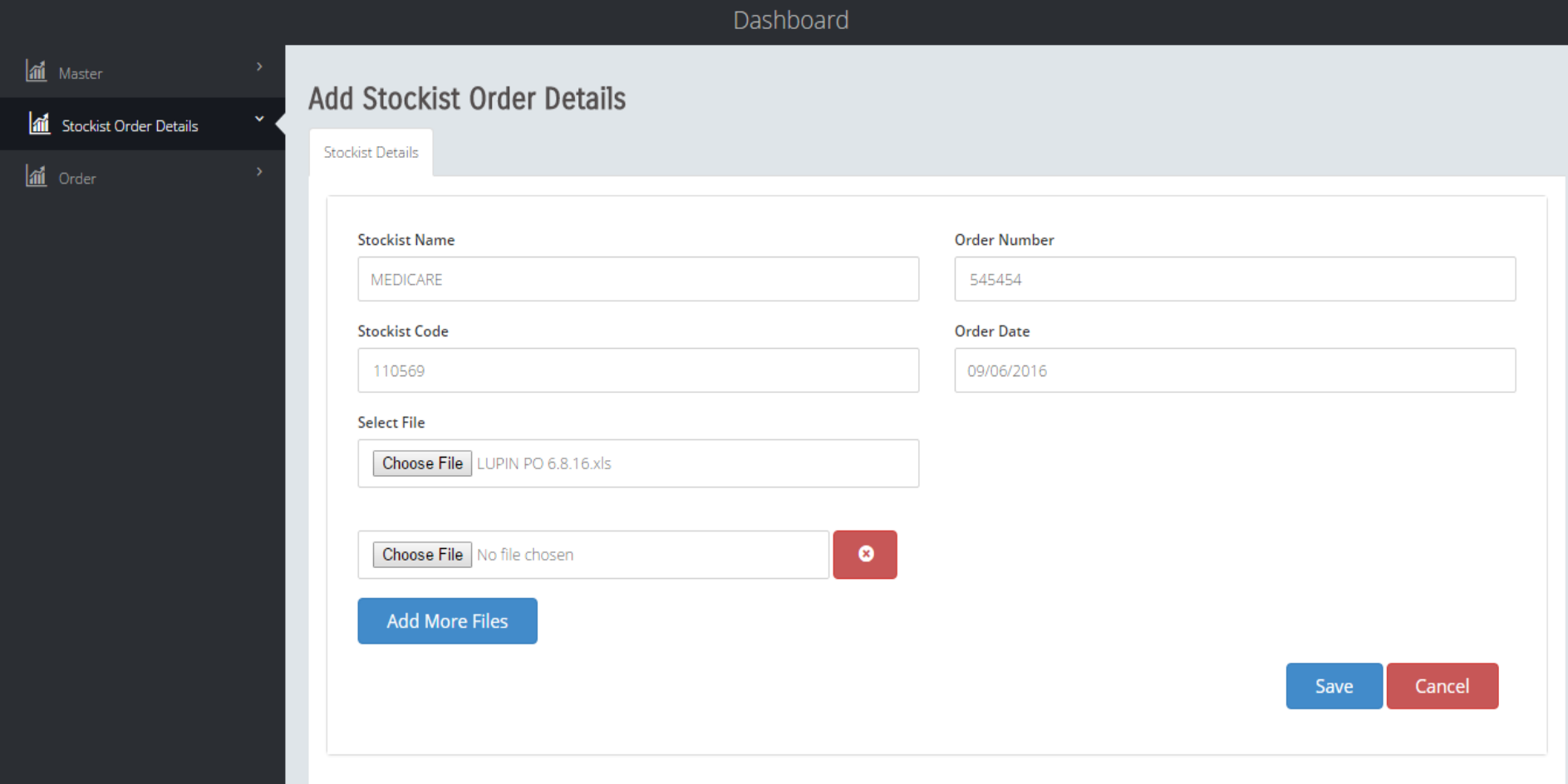

## **Order Punch-in**

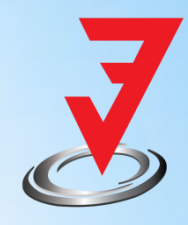

Step 2: Cross check the values in text box of the quantity and click on save again. Click on Export to excel.

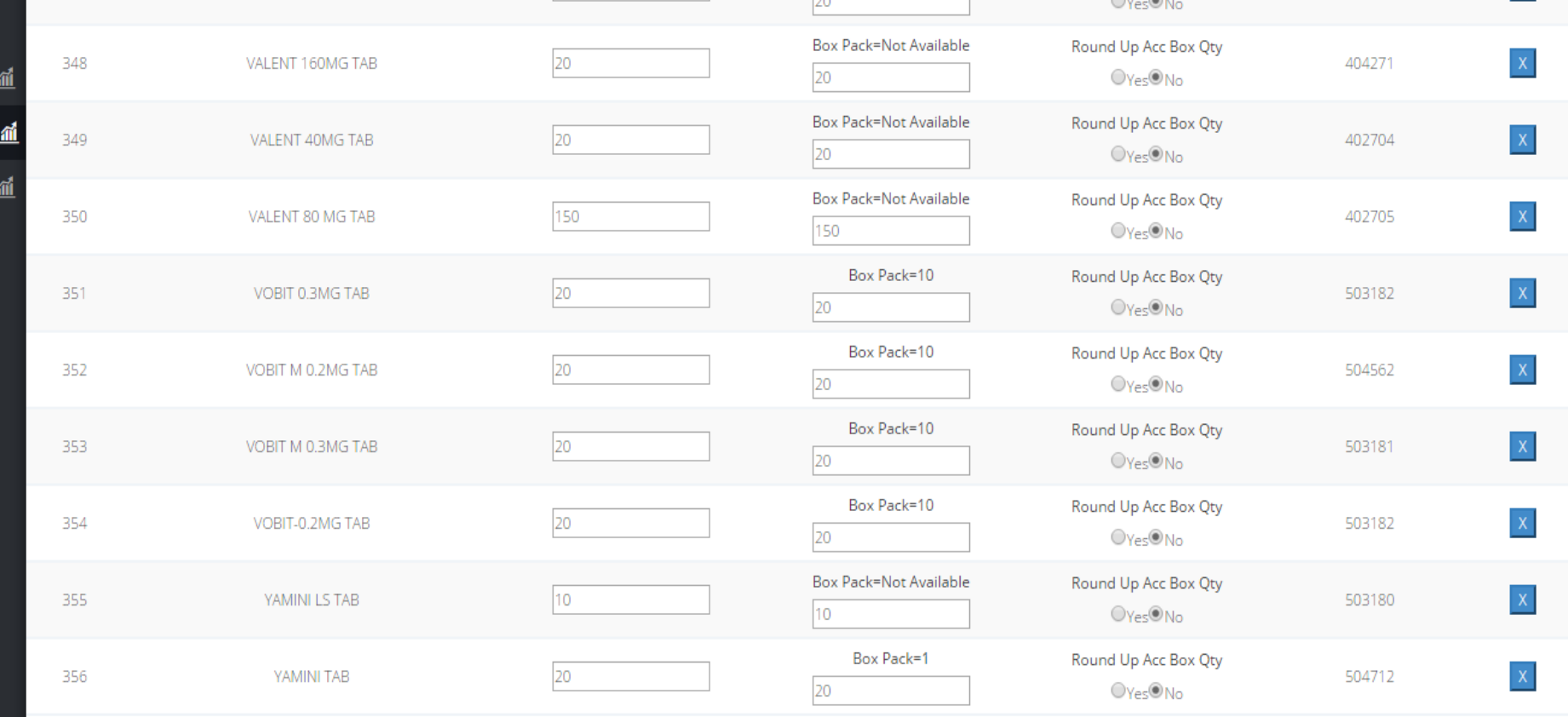

**Export To Excel** 

Cancel

## **Order Punch-in**

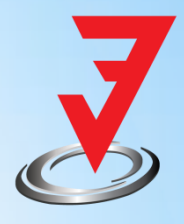

**Step 2: Open the excel file and copy the required fields to be punched in the company's SAP/ERP .**

**OR Export the file directly to ERP.**

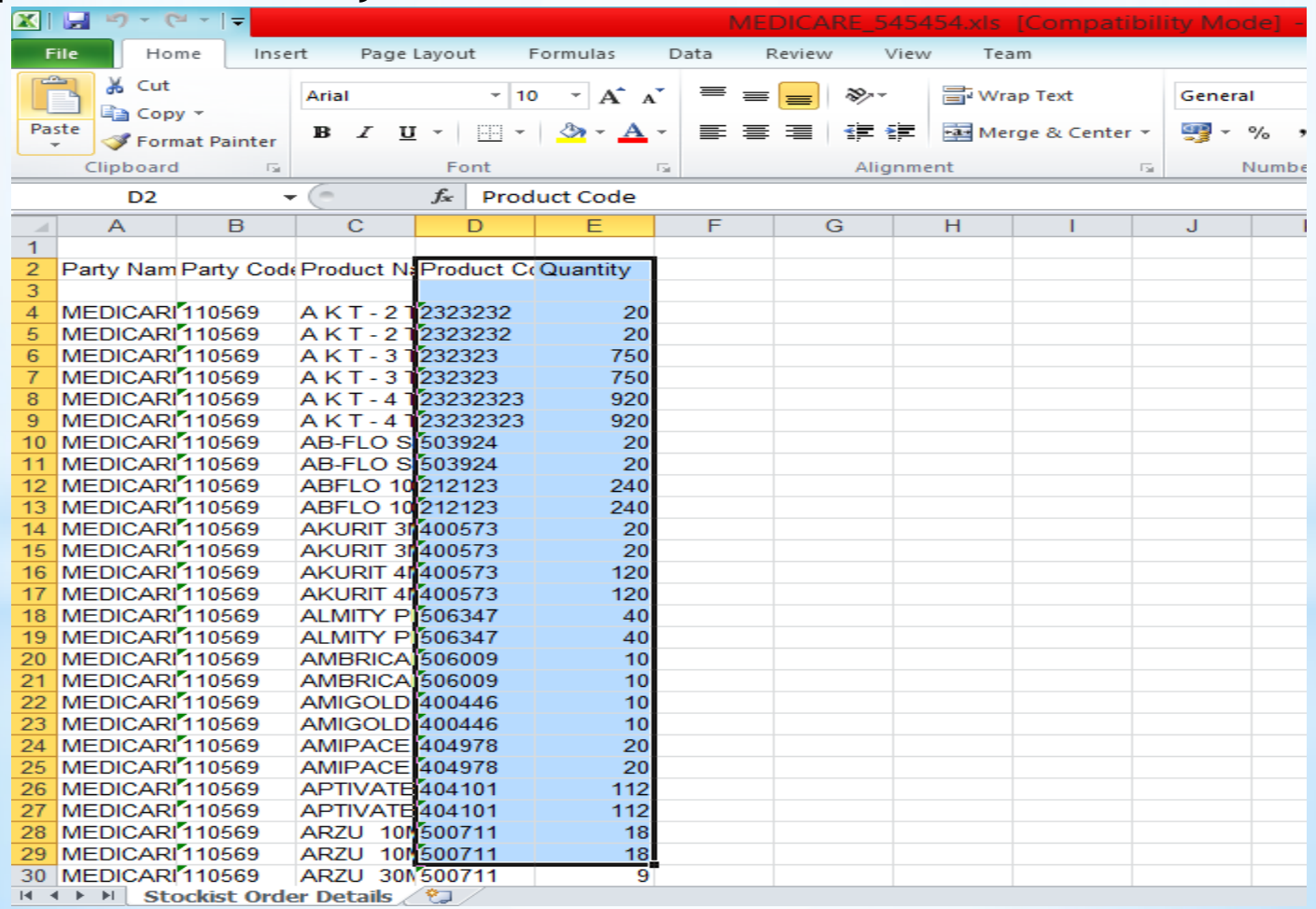

## **Clients**

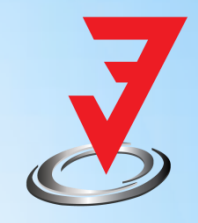

- Atul Sales, Pune (Unichem)
- Kundan Pharmacon, Pune (Dr. Reddy's, USV)
- Suhani Enterprise, Pune (Cadila, Panacea)
- Nilesh Shinde, Bhiwandi (Lupin)
- PharmaCare Lagistics (Bhiwandi)
- ❖ Implementation in process PAN INDIA
- **Lupin India**
- **Eris Pharma**

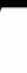

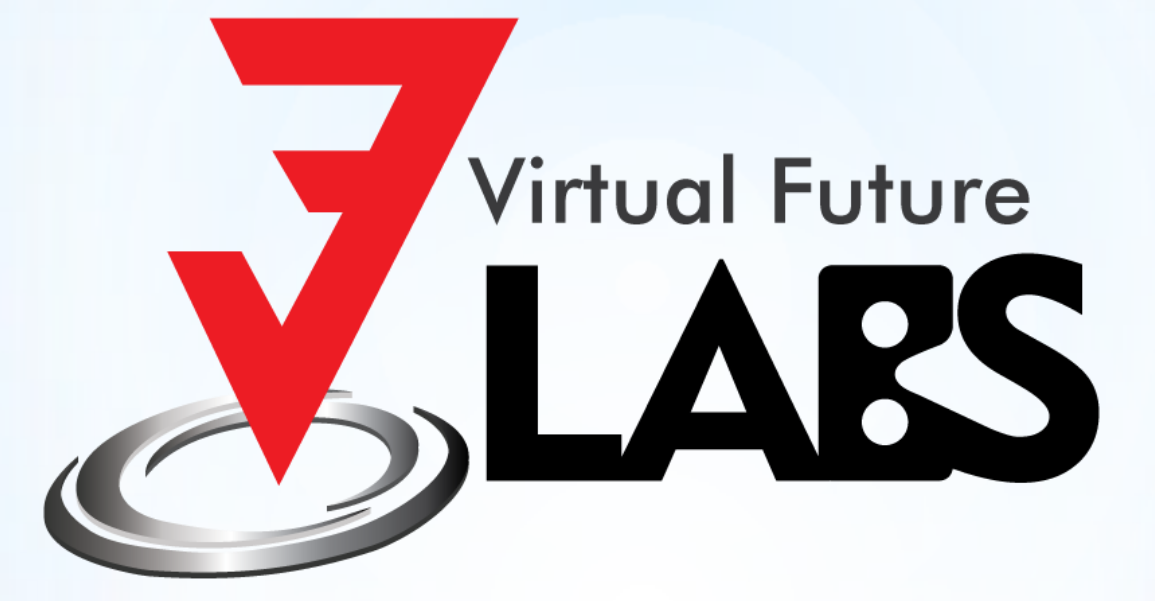

# Thank You